## Package 'xmlparsedata'

September 27, 2019

<span id="page-0-0"></span>Title Parse Data of 'R' Code as an 'XML' Tree

Version 1.0.3

Author Gábor Csárdi

Maintainer Gábor Csárdi <csardi.gabor@gmail.com>

Description Convert the output of 'utils::getParseData()' to an 'XML' tree, that one can search via 'XPath', and easier to manipulate in general.

License MIT + file LICENSE

LazyData true

URL <https://github.com/r-lib/xmlparsedata#readme>

BugReports <https://github.com/r-lib/xmlparsedata/issues>

RoxygenNote 6.0.1

Suggests covr, testthat, xml2

**Depends** R  $(>= 3.0.0)$ 

Encoding UTF-8

NeedsCompilation no

Repository CRAN

Date/Publication 2019-09-27 11:40:02 UTC

### R topics documented:

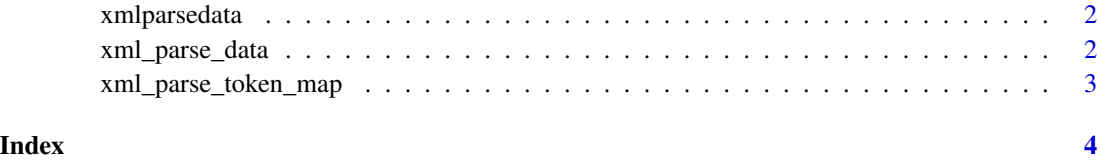

<span id="page-1-0"></span>

#### Description

Convert the output of 'utils::getParseData()' to an 'XML' tree, that is searchable and easier to manipulate in general.

<span id="page-1-1"></span>xml\_parse\_data *Convert R parse data to XML*

#### Description

In recent R versions the parser can attach source code location information to the parsed expressions. This information is often useful for static analysis, e.g. code linting. It can be accessed via the [getParseData](#page-0-0) function.

#### Usage

 $xml\_parse\_data(x, includeText = NA, pretty = FALSE)$ 

#### Arguments

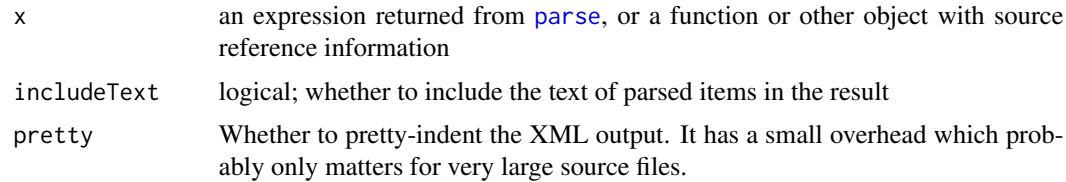

#### Details

xml\_parse\_data converts this information to an XML tree. The R parser's token names are preserved in the XML as much as possible, but some of them are not valid XML tag names, so they are renamed, see the [xml\\_parse\\_token\\_map](#page-2-1) vector for the mapping.

The top XML tag is  $\langle \text{expr} \rangle$  tagsists, which is a list of expressions, each expression is an  $\langle \text{expr} \rangle$  tag. Each tag has attributes that define the location: line1, col1, line2, col2. These are from the [getParseData](#page-0-0) data frame column names.

See an example below. See also the README at [https://github.com/r-lib/xmlparsedata#](https://github.com/r-lib/xmlparsedata#readme) [readme](https://github.com/r-lib/xmlparsedata#readme) for examples on how to search the XML tree with the xml2 package and XPath expressions.

#### Value

An XML string representing the parse data. See details below.

#### <span id="page-2-0"></span>xml\_parse\_token\_map 3

#### See Also

[xml\\_parse\\_token\\_map](#page-2-1) for the token names. <https://github.com/r-lib/xmlparsedata#readme> for more information and use cases.

#### Examples

```
code <- "function(a = 1, b = 2) {\n a + b\n}\n"
expr <- parse(text = code, keep.source = TRUE)
# The base R way:
getParseData(expr)
cat(xml_parse_data(expr, pretty = TRUE))
```
<span id="page-2-1"></span>xml\_parse\_token\_map *Map token names of the R parser to token names in* [xml\\_parse\\_data](#page-1-1)

#### Description

Some of the R token names are not valid XML tag names, so [xml\\_parse\\_data](#page-1-1) needs to replace them to create a valid XML file.

#### Usage

```
xml_parse_token_map
```
#### Format

An object of class character of length 19.

#### See Also

[xml\\_parse\\_data](#page-1-1)

# <span id="page-3-0"></span>Index

∗Topic datasets xml\_parse\_token\_map, [3](#page-2-0)

getParseData, *[2](#page-1-0)*

parse, *[2](#page-1-0)*

xml\_parse\_data, [2,](#page-1-0) *[3](#page-2-0)* xml\_parse\_token\_map, *[2,](#page-1-0) [3](#page-2-0)*, [3](#page-2-0) xmlparsedata, [2](#page-1-0) xmlparsedata-package *(*xmlparsedata*)*, [2](#page-1-0)